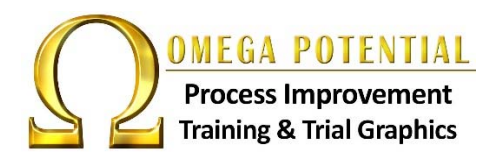

# **Technical Training**

**to a** 

**Popular Classes Requested by Law Firms** 

> training graphics consulting

Page 1 of

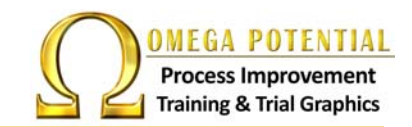

## What if...

Everyone in your firm was trained to use their software to its full capacity?

## How much...

More efficiently would your firm run if all your processes were streamlined?

# What if...

By using technology, a manual process that took 8 hours per week could take only take 40 minutes?

# And what if...

Processes were streamlined like this across the board ‐ throughout your firm?

# It is possible! Let us make your "What if's..." a reality!

At Omega Potential, we are not *just* a technical training company… we are much more. We also provide:

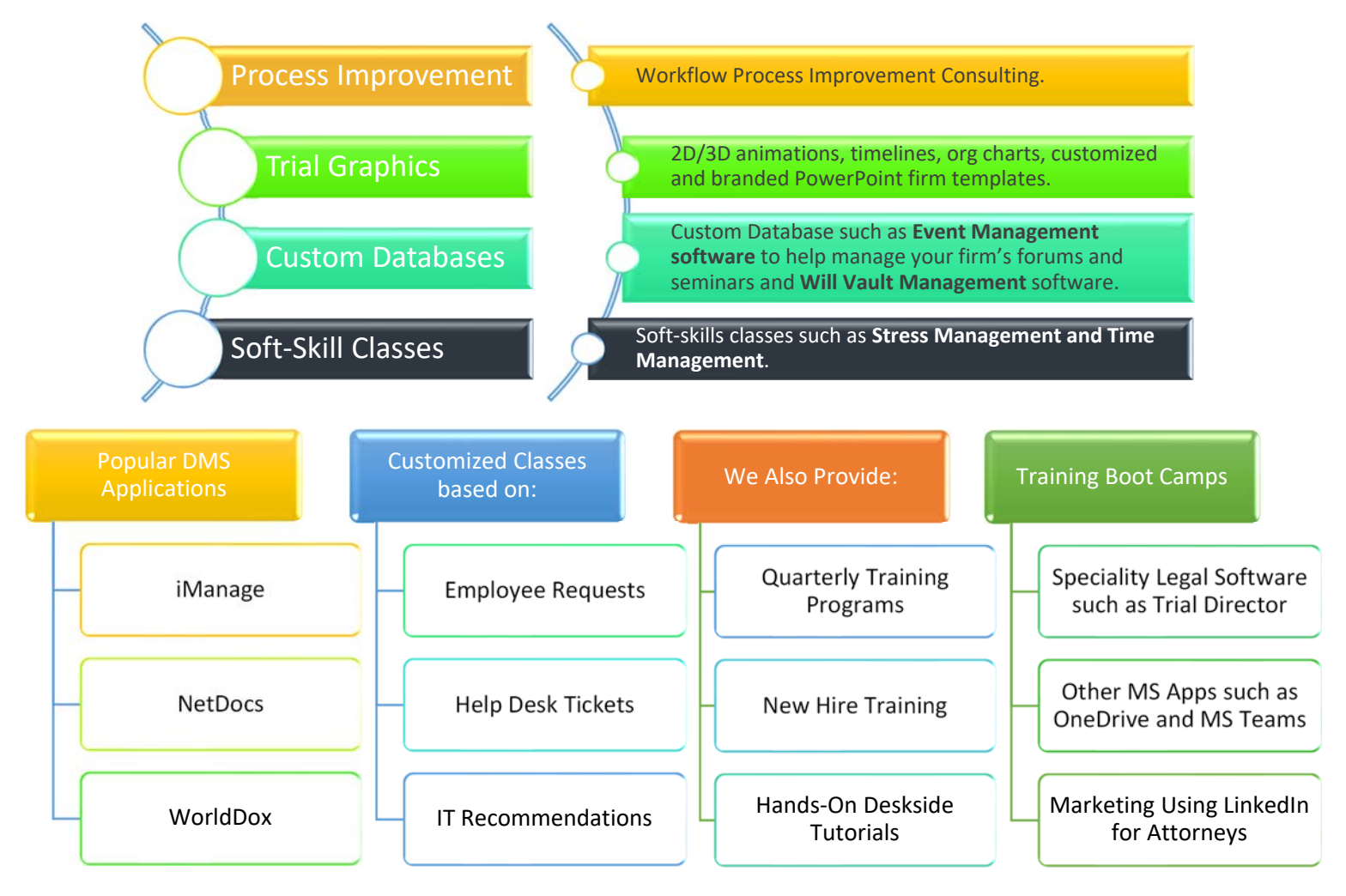

Returning to the original question… **What if** everyone in your firm was trained to use their software to its full capacity? This brochure only lists a **sampling of the most popular** courses requested by law firms. Call us today to discuss your Firm's needs – let us help you meet *your* full potential!!

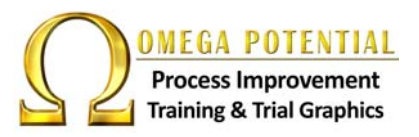

# **Upgrading to Windows 10 and Office 365**

#### **Windows 10 – Next Generation**

This course digs into some of the pertinent new features and upgrades that come with Windows 10. Learn how to work with the new look and feel of Windows, work with your files, customize and personalize your settings, and get introduced to the new voice activated Office Assistant to up your game and become more proficient and efficient.

#### **Outlook 365 – Power UP!**

"Power UP" in this power packed Outlook class! This workshop covers new features in Outlook 365 that have proven especially useful for those working within law firms. This course also unveils some of the little-known "hidden" Outlook features that will make your everyday workflow much easier when working within your inbox, calendar and contacts.

#### **Mastering Office 365 – Word, Excel and PowerPoint**

This course was created for those Law Firms that have newly upgraded or are upgrading to Office 365. Learn about the important new features that will make your work life easier. Most of this class concentrates on Word but will also discover some of the need to know new features in Excel and PowerPoint. Discover Microsoft's new features but also those that are buried that you will wish you would have known were there!

#### **Popular Classes Requested by Law Firms**

#### **Adobe Acrobat Pro DC: UP and Running**

Acrobat Pro DC lets you edit scanned documents and add text in the document's original font. It allows you to compare two versions of a single PDF or two different PDF files. Acrobat Pro DC also has the power to more accurately convert PDFs to Office files, including Word, Excel, and PowerPoint. In this workshop, you will learn how to use all of these tools, plus how to customize your workspace and much more! Harness the power of the new Adobe Acrobat Pro DC!

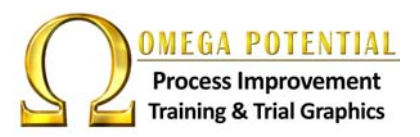

#### **Adobe Acrobat Pro DC: Creating Electronic Forms**

Learn how to take static PDF documents and turn them into interactive forms and how to create your own PDF form's beginning in Word. Discover how easy it is to add a variety of interactive form fields everything from text and check boxes to radio buttons and list boxes—and how to trigger actions with buttons. Explore how to automate form creation with the Form Wizard, perform calculations, and work with signatures.

#### **Adobe Acrobat DC: Creating PDF Portfolios**

Acrobat Pro DC allows you to organize, combine, and share all of your important project material in one PDF Portfolio that looks very professional and makes it extremely easy to navigate. Combine PDF files, spreadsheets, web pages, documents, Adobe Flash Player compatible videos, and more in a rich PDF Portfolio that packs a professional punch. It's easy to add your Firm logo or use the built-in themes, layouts, and palettes.

#### **Excel 365 Essentials: Up and Running**

Excel is the industry‐standard spreadsheet program, and almost all of us find ourselves using this app at law firms at one point or another. In this class, you will learn the fundamental skills you need to work with Excel, starting with the basics like entering and formatting numbers and text, then moving on to creating a formula using Excel's built‐in functions.

#### **Excel: Creating and Using Charts and Using Excel as a Database**

Learn just how easy it is to create meaningful and professional looking charts and graphs in Excel. As an added bonus, you will learn incredible ways to use Excel as a mini database to help you keep up with your records.

#### **Excel: Managing Multiple Worksheets and Workbooks**

Learn how to share data between multiple worksheets and workbooks. Tips for adding, moving, and navigating worksheets and workbooks efficiently. This course covers how to make global changes, create simple formulas that connect worksheets, make super‐efficient 3D formulas to calculate summary totals from multiple worksheets, and use pivot tables to summarize data from multiple workbooks.

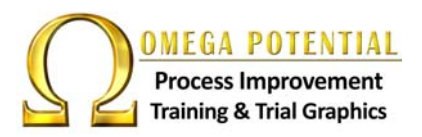

#### **Excel: Making Long Worksheets Fit on One Page**

One of the most frequent Excel calls received at law firm helpdesks across the country is, "How do I make a very long worksheet fit to one page and still have it be legible?" What to do when a client sends you something that seems impossible to print? What happens when you do a print preview or print, and nothing is there? What to do when pages and pages of "just lines" (borders) print out? What to do to "squeeze" a worksheet on one page while keeping it legible? This class will discuss tips on how to "make it fit" and more!

#### **Microsoft Teams Essential Training**

Discover the core features of Teams and how you can bring together colleagues, create conversations and content, and collaborate more effectively. We will walk through the essentials of using Teams, creating new teams, joining existing teams, organizing teams and members and how to conduct conversations. You will learn how to create scheduled meetings or initiate impromptu meetings inside Teams, and understand file sharing. Learn how to customize user settings and use Teams on mobile devices.

#### **Outlook 365 Essentials: Up and Running**

New to Outlook or interested in becoming more proficient? This class starts from the ground up to get you up and running using email, calendars, contacts and tasks. Stay organized and productive by learning how to search email, create and organize contacts, and manage your inbox and Outlook calendar.

#### **Outlook: Time Management Using Outlook**

There are 86,400 seconds in each day. Making the most of each of them in a Law Firm is crucial. Outlook offers several features that can be used for time management. Give an hour of time for this class to save hours and hours every week, month and year. Learn how to take back and manage your time using Outlook's time saving tips and tricks!

#### **PowerPoint 365 Essentials: Up and Running**

In this workshop you will learn techniques for creating high‐quality presentations with PowerPoint. After taking a tour of the interface, you will learn how to create a presentation, add and format text and graphics, create Org Charts and SmartArt that can be updated quickly and easily, add charts graphs, videos and audio clips. You will also learn how to create Speaker Notes and learn the Best Practices of using PowerPoint.

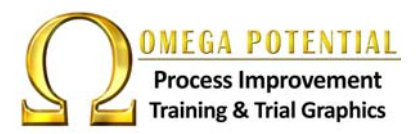

#### **PowerPoint: Animations and Transitions**

You can spice up a PowerPoint presentation while at the same time making it more professional looking by applying animation effects to text or objects on individual slides, to text and objects on the slide master or to placeholders on custom slide layouts.

#### **Word 365 Essentials: UP and Running**

It's essential to know the essentials of Word! Learn and understand headers, footers, tabs, section breaks, creating a quick style, illustrating with shapes and pictures, keeping text together, tables, bulleted and numbered lists, columns, adding password protection, setting proofing and autocorrect options, spelling and grammar settings, and much more! Join up for this workshop to get "UP and Running" with Word 365.

#### **Word 365: Taming Section Breaks and Page Numbering**

Let's face it... understanding Word's page numbering and section breaks can be challenging! Come join us for this class to learn how to overcome these challenges and breeze through your next long document that contains different headers, footers, page numbering and other trying functionalities. Master your miseries!

#### **Word 365 : Table Secrets, Tips and Tricks**

You've created a table in Word and learned simple formatting and editing techniques. In this class, you'll advance your skills by learning some time‐saving and fun table tips and tricks!

- Converting text to tables
- Converting table to text
- Sorting table data
- Adding calculations
- Creating table styles
- Splitting, moving, readjusting
- Inserting an Excel table for calculations and charts

#### **Word: Using Word Merge to Customize Outlook Emails**

Did you know that you can take advantage of Word's powerful merge feature to customize/personalize emails in Outlook? Each email can be sent out with the person's name and any other customized information within the body of the email that you desire. Join us in the workshop to learn these steps!

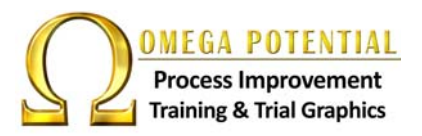

#### **Word: Optimizing Your Workflow Using Word Styles**

Learn how to use Word styles to help save enormous amounts of time in creating consistent and welldesigned documents. Discover how to create, apply, and modify styles, as well as how to save time formatting your documents with styles. You can even easily create a Table of Contents from styles!

#### **Word Styles: Creating Your OWN Style Sets and Styles**

Styles are the very foundation of Word. This is one of THE MOST IMPORTANT classes you can take if you are a Word user. You can take advantage of this powerful tool by creating your own styles and style sets to save enormous amounts of time and energy creating and editing your documents.

#### **Word: Managing Styles**

Learn how to modify, copy styles between documents, delete, sort, recommend, create aliases, create keyboard shortcuts, and other style management featurest

> Principal Omega Potential, LLC

#### **But Wait… There's More!**  Direct: 936‐689‐3564 msiegert@omegapotential.com www.omegapotential.com

Again, these are only a sampling of classes that we offer. Many more classes are available, and we can also customize classes based on your requirements.

We have over **30 years' experience** working with Law Firms. Call us direct today to discuss **YOUR** firm's specific needs and meet **YOUR Firm's** full Potential!

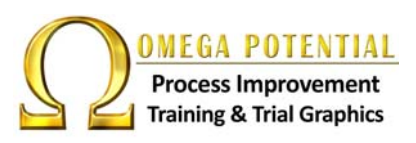

- Live Classroom Training at Your Offices
- Software Upgrade Training and Support
- Desk-Side Training for Your Partners, Attorneys and Staff Using Their Own Documents
- Workflow Process Improvement Advising
- Graphics for Trail and Mediation
- 2D/3D Animation, Timelines, Charts
- Customized PowerPoint Templates Created using Your Branding Colors and Logo
- Customized Databases
- Event Planning and Will Vault Management Software

**Contact:** Mariann Siegert Direct: 936‐689‐3564 msiegert@omegapotential.com www.omegapotential.com